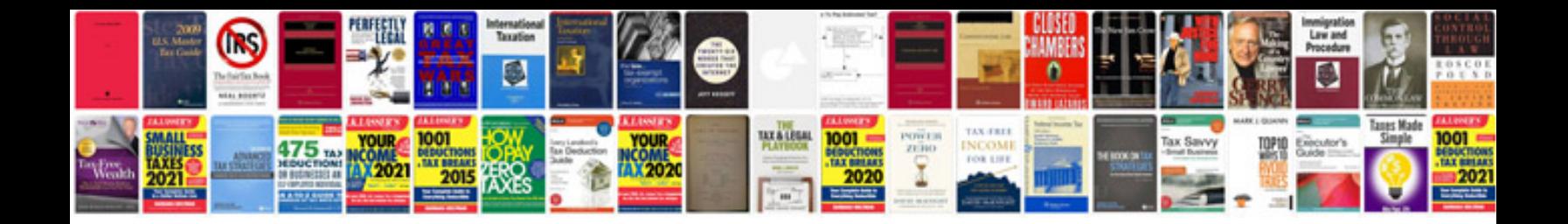

**Chevy cruze cooling fan resistor**

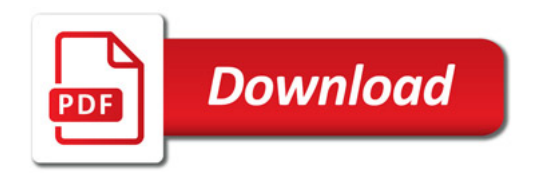

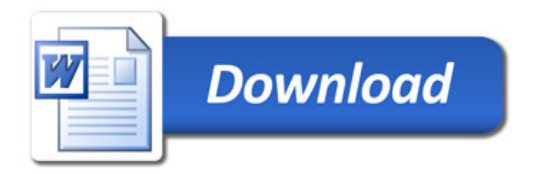